**Extended GodMode Crack [32|64bit] [March-2022]**

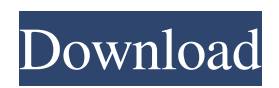

## **Extended GodMode Full Version (Final 2022)**

The main feature of the program is to be able to access the Administrator's Toolbar without having to log in. The program features the following options: Access the Administrator's Toolbar This option allows you to activate the administrative panel, which is hidden on the edge of the screen when you are logged in as an administrator. Restore Files This option allows you to bring back your system to its former state, as if it was just installed. Reset PC This function lets you reset your computer to the default state, which basically means that you will not have any applications running (on Windows, this essentially means removing all user-created shortcuts, files and contents of the programs), will not have any sound, will not have user settings, etc. Repair Windows This option allows you to repair a damaged installation of Windows. Rename registry keys This option allows you to to rename some Windows registry keys that are incompatible with the current system. Reboot This option lets you reboot the computer. Reboot PC into Safe Mode This option allows you to reboot the computer in Safe Mode. Reboot PC into Normal Mode This option allows you to reboot the computer in Normal Mode. Reboot PC into User Mode This option allows you to reboot the computer in User Mode. Super User Password This option allows you to reset the computer's Super User password. Troubleshoot Windows This option gives you the ability to launch different tools used by Microsoft to help you resolve issues with your PC. Use your custom Color Scheme This option allows you to access a color scheme that you customized. Show Desktop This option lets you show the desktop (instead of the taskbar). Toggle Sound Effects This option lets you toggle the sound effects of Windows on and off. Turn On and Turn Off This option lets you switch on and off various on/off features in Windows. Toggle System Tray This option lets you toggle the system tray on and off. Update Drivers This option allows you to perform a number of system wide updates, just like Windows would do when you install a new program. Update Drivers and Reboot This option lets you reboot and perform system wide updates at the same time. Virus Scanners This option lets you launch various virus scanners: Eset, Malwarebytes, and Bit

#### **Extended GodMode With Product Key [Win/Mac]**

Available for Windows 10, 8.1 and 8.0, and supported in the device is not running in the boot menu and hot key options. The program is not compatible with all of the older models of operating systems such as Windows 7, Vista and Windows XP. In the end, the feature set, along with the fact that it does not demand a restart, is a useful way to access the hidden God Mode folder. Related Articles: • Extended God Mode for Windows 10 • Extended God Mode for Windows 8.1 • Extended God Mode for Windows 8 Extended Repair Mode feature allows you to control the OS boot process even when the OS is installed and boottime process is showing a black screen. You can access this functionality in the normal Windows OS installation. This feature is not available in the Lenovo Access Center for the Windows OS because the particular feature is not available in the Windows version that is installed in the device. Extended Repair Mode was introduced in the middle of the Windows 98/ME version, and was considered to be the most difficult power-users feature to use. The basic idea behind this feature is that it automatically runs when you first boot your PC, unless you have a custom image in your computer or if you have developed a custom Windows 98/ME image. Extended Repair Mode can be activated by pressing and holding Shift, F2, F9, F10, or F11 during the initial boot process. The main feature of the feature is that it does not require you to insert any media into the BIOS. It simply runs automatically when you plug the Windows media, and it only needs access to the hard drive in order to start. Moreover, Extended Repair Mode is a fast and easy way to fix corrupted/damaged drivers and other hardware related issues. In order to access the function, you can go to the Control Panel > System and Security > System > Advanced Startup > Restart Options. In this screen, you can access and use the Extended Repair Mode function and view some of the additional features. If you are using Windows 98/ME, and are not familiar with Extended Repair Mode, a quick look at the feature will show you that it is not available in that version of the software. In the end, Extended Repair Mode is an essential function that must be used by even the advanced users of the software, since it is not only fast but also very easy to use. Extended Repair Mode for Windows 7 The first version of this feature 09e8f5149f

### **Extended GodMode Crack+ Keygen For (LifeTime)**

Extended GodMode is an excellent program that comes with a straightforward and easy-to-use interface. It allows you to reset or choose different power settings, make backup copies of your data, change the DNS, set your system language, browse your computer settings, search the web, change certain recovery options and more. The program was designed to provide maximum flexibility and enhance the working experience of the users of various operating systems, whether Windows XP, Windows Vista, Windows 7, Windows 8 or Windows 10. Extended GodMode Technical Details: Name: Extended GodMode Publisher: n/a Developer: n/a License: Free (Freeware) File Size: 4,0 MB OS: Windows 10 (64bit) Programming Language:.NET It is the best tool which allows you to restore system, repair bad drivers, backup and restore system, customize network, set homegroup, create backup, restore backup, create a quick link to the shortcuts in Start Menu, create shortcuts, search the web etc.: 'I'm interested in all work by women artists.' I said, 'Oh.' 'I know,' he replied, 'I know what you mean.' 'Not many.' 'I know, I know, that's why I'm very glad it's you who are telling me, because I would never have come across your work. That's why it's interesting for me, to know that there are so few women whose work I recognise. It's really good to know that someone realises me in this way. It's very supportive and I'm over the moon.' That really made me feel good. Rachael, an event manager for a museum, told me: 'My Mum thinks I'm mad for going to art school.' I felt that was quite a big thing for her to say. But, as I said, it was a positive moment. Now, she's trying to get me to go to the Royal Academy. I told her, 'I don't know what the hell I'm gonna be doing there. I don't have any business coming. I've got nothing to say.' She said, 'You don't need to sell yourself

#### **What's New In?**

Extended GodMode is a user-friendly application that has been specifically developed to be able to access the critical God Mode folder, so that you can check, restore and modify every setting and customization related to Windows and its elements. There are only few Windows settings that you can access without the help of this tool, and the gods of Windows are accessible only to the office manager. In other words, Extended GodMode grants you the complete access to the Windows System folder, allowing you to manage the products installed on your computer, change individual settings, modify your software and fix issues related to your setup. What's in the package: Extended GodMode Toolbar for Windows, including a new look and smaller tool The application includes a number of features that enhance the functionality of God Mode and provide a number of customization options. More specifically, it is divided into two sections: The first contains six groups of settings that can be modified by activating specific search queries, allowing you to make the most of your operating system and deal with the following issues: Windows 10 Internet Explorer Microsoft Edge Microsoft Solitaire Windows Search Users can also add favorites to facilitate quick access to preferred features. The second section enables you to modify items that are not related to the settings. For instance, you can modify the keyboard or change the size of the clock. In addition to the aforementioned settings, you can also include your favorites, keeping in mind that you can create groups in order to make access to all the tools easier. System requirements: Windows 8.x or later Windows 7 or later Windows Vista or later How to uninstall Extended GodMode: Guide 1: Go to the Start menu and click "Control Panel", afterwards open "Program and Features". Guide 2: To remove Extended GodMode from your computer, click the "Uninstall a program" button. Guide 3: To confirm the uninstallation, click the "Uninstall" button. To read more about the recommended programs and remove them, go to Programs and Features -> Manage.Q: How to Compare Column A to Column B in a Multiple Table File I am importing a file that has multiple tables in it. There are multiple tables but they have a common column in them called "ID". The file also has all the columns of the tables in column names, with column titles in row headers. How can I compare table columns (A to B, A to C) in Column 1, for the rows that

# **System Requirements For Extended GodMode:**

Designed for use with virtual reality (VR), Oculus Rift DK2 is a free software development kit (SDK) that lets you use the Oculus Rift and other stereoscopic headsets with your desktop computer to create, test, and publish 3D content. Oculus Rift DK2 is intended to be used with computers running the latest version of Windows 7 or higher. Computers must be able to run software that is compatible with DirectX 12, and they must have at least 8 GB of available memory. Oculus Rift DK2 requires a 1 GHz

Related links:

[https://popstay.info/upload/files/2022/06/8GGIKMlJnjECOqVXZy22\\_08\\_e962eb3a990b5ca195375d6eb9c573e0\\_file.pdf](https://popstay.info/upload/files/2022/06/8GGIKMlJnjECOqVXZy22_08_e962eb3a990b5ca195375d6eb9c573e0_file.pdf) [https://globalart.moscow/tehnologicheskaya-posledovatelnost/windows-phone-power-tools-2-0-3-477757-crack-free-license-key](https://globalart.moscow/tehnologicheskaya-posledovatelnost/windows-phone-power-tools-2-0-3-477757-crack-free-license-key-download/)[download/](https://globalart.moscow/tehnologicheskaya-posledovatelnost/windows-phone-power-tools-2-0-3-477757-crack-free-license-key-download/) <https://www.hoursmap.com/wp-content/uploads/2022/06/quenarc.pdf> [https://shapshare.com/upload/files/2022/06/yMSWyTpKXgte2cVatEQ1\\_08\\_e962eb3a990b5ca195375d6eb9c573e0\\_file.pdf](https://shapshare.com/upload/files/2022/06/yMSWyTpKXgte2cVatEQ1_08_e962eb3a990b5ca195375d6eb9c573e0_file.pdf) <https://www.planetneurodivergent.com/gradientmaster-crack-license-key/> <https://woodplatform.com/wp-content/uploads/2022/06/Deduper.pdf> [https://arabmusk.com/wp-content/uploads/2022/06/JustStyle\\_CSS\\_Editor.pdf](https://arabmusk.com/wp-content/uploads/2022/06/JustStyle_CSS_Editor.pdf) <http://www.perfectlifestyle.info/ylva-6-0-0-crack-free-3264bit-latest-2022/> <https://botkyrkaboxning.se/wp-content/uploads/2022/06/ismajae.pdf> <https://ambitoa6.it/wp-content/uploads/2022/06/yamdae.pdf> <https://wakandaplace.com/wp-content/uploads/2022/06/glydagm.pdf> <https://sketcheny.com/2022/06/08/simple-watcher-crack-with-license-code/> <https://hotelheckkaten.de/2022/06/08/joinline-crack-free-for-windows/> <http://www.midwestmakerplace.com/?p=7512> <https://silkfromvietnam.com/graphical-cmd-5-0-8-2-crack-activation-key-x64/> [https://www.manchuela.wine/wp-content/uploads/2022/06/Meditation\\_Circle.pdf](https://www.manchuela.wine/wp-content/uploads/2022/06/Meditation_Circle.pdf) [https://www.mrfoodis.de/wp](https://www.mrfoodis.de/wp-content/uploads/2022/06/SimLab_Fbx_Exporter_For_Inventor_Torrent_Activation_Code_Free_3264bit_Updated2022.pdf)[content/uploads/2022/06/SimLab\\_Fbx\\_Exporter\\_For\\_Inventor\\_Torrent\\_Activation\\_Code\\_Free\\_3264bit\\_Updated2022.pdf](https://www.mrfoodis.de/wp-content/uploads/2022/06/SimLab_Fbx_Exporter_For_Inventor_Torrent_Activation_Code_Free_3264bit_Updated2022.pdf) <http://tuscomprascondescuento.com/?p=20385> <https://oknit.ru/wp-content/uploads/2022/06/kirastr.pdf>

[https://loquatics.com/wp-content/uploads/2022/06/Moo0\\_RightClicker\\_Crack\\_Activation\\_Key\\_3264bit.pdf](https://loquatics.com/wp-content/uploads/2022/06/Moo0_RightClicker_Crack_Activation_Key_3264bit.pdf)